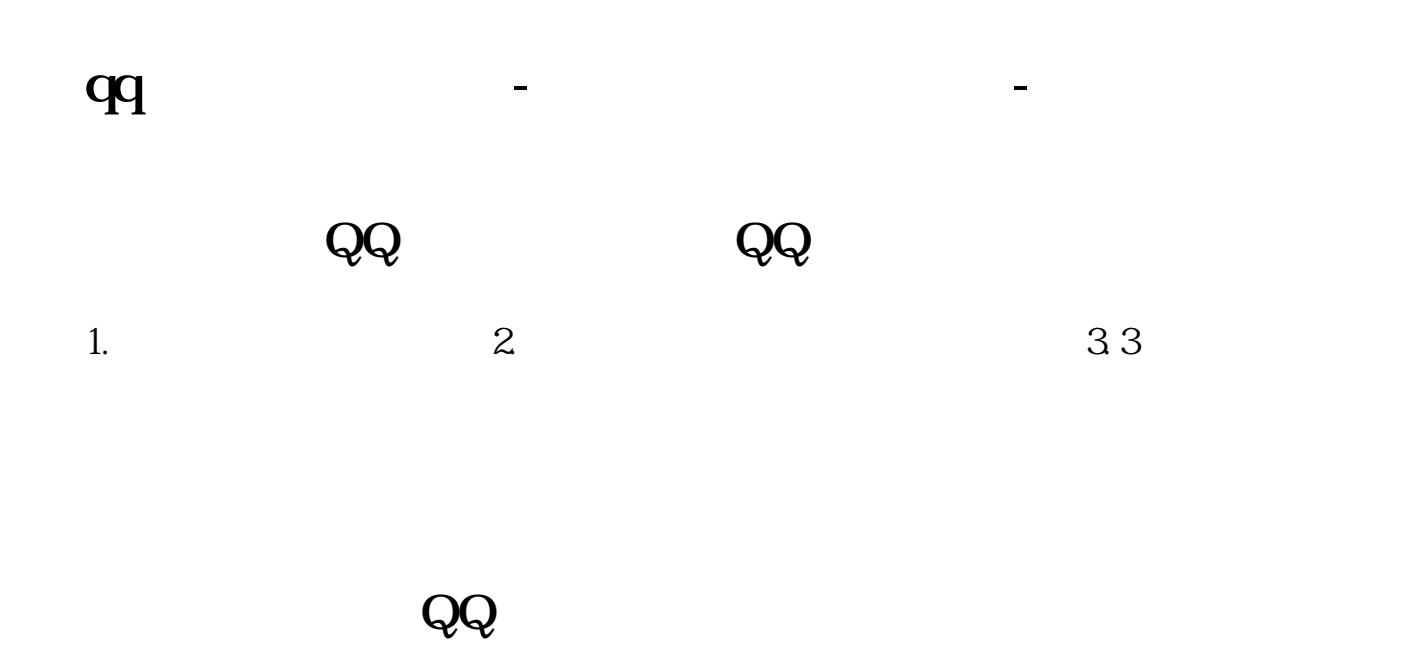

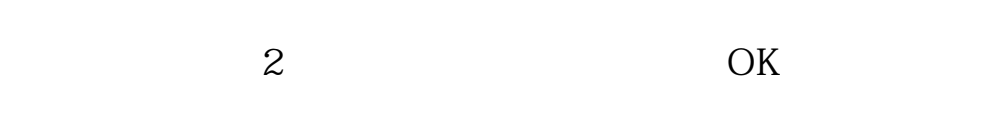

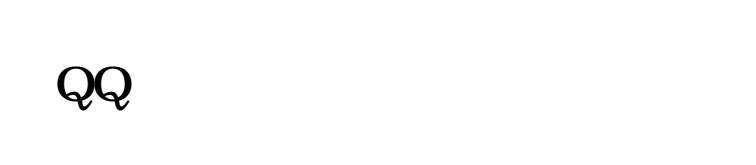

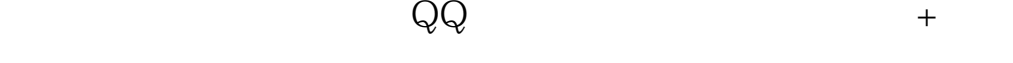

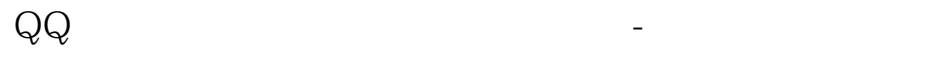

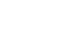

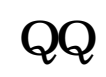

 $Q\bar{Q}$ 

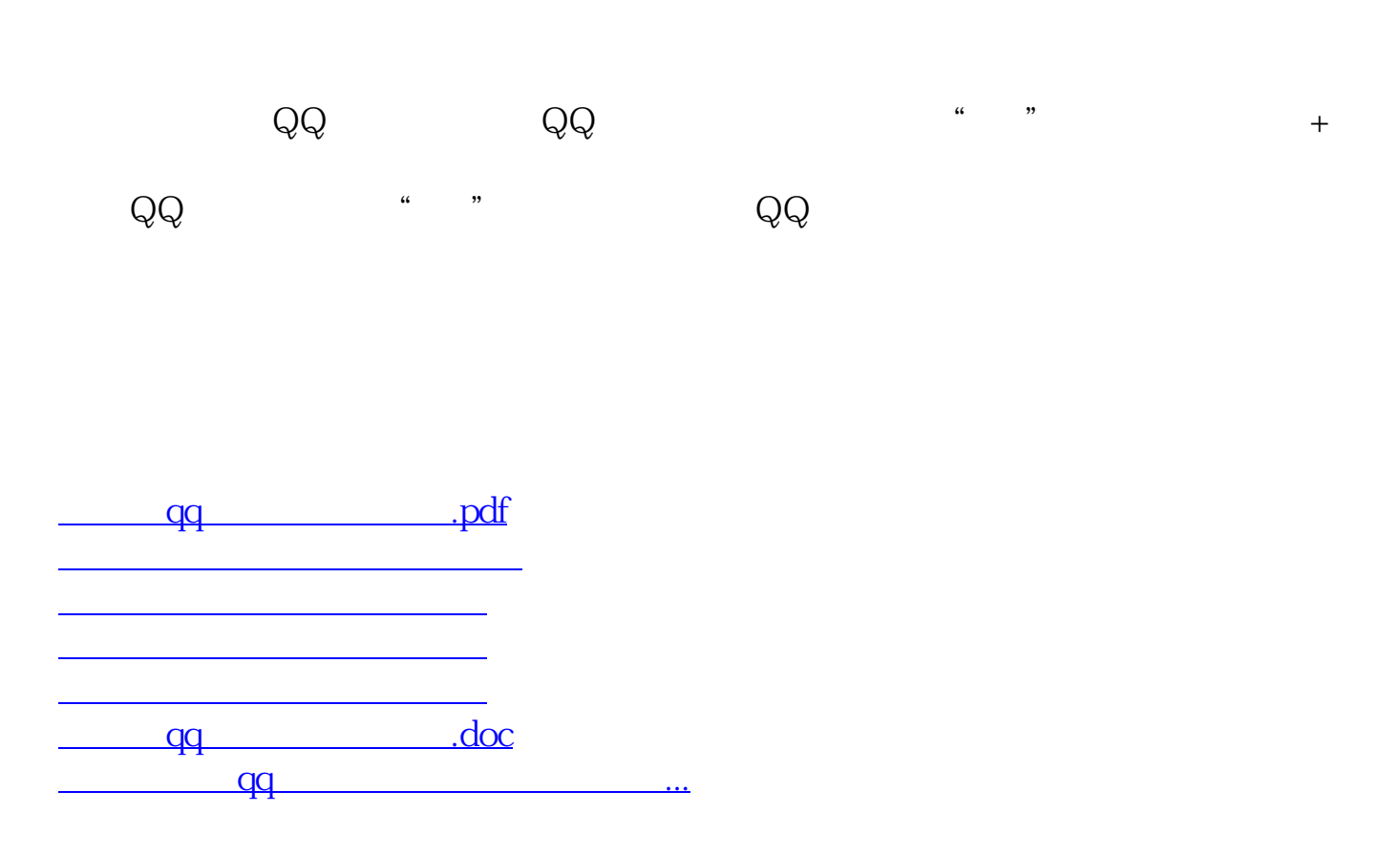

<https://www.gupiaozhishiba.com/book/31615531.html>